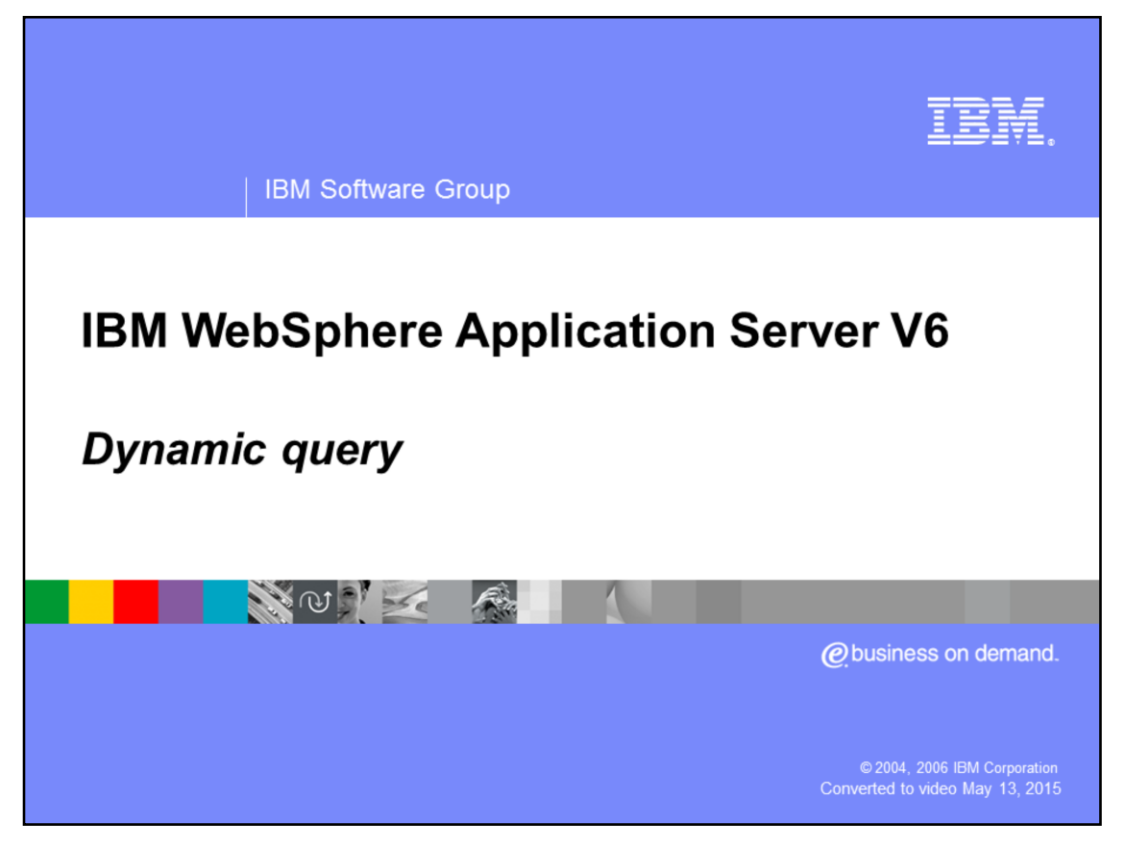

This presentation will discuss the Dynamic Query feature of IBM WebSphere Application Server V6. Dynamic Query allows you to dynamically build and submit queries at runtime.

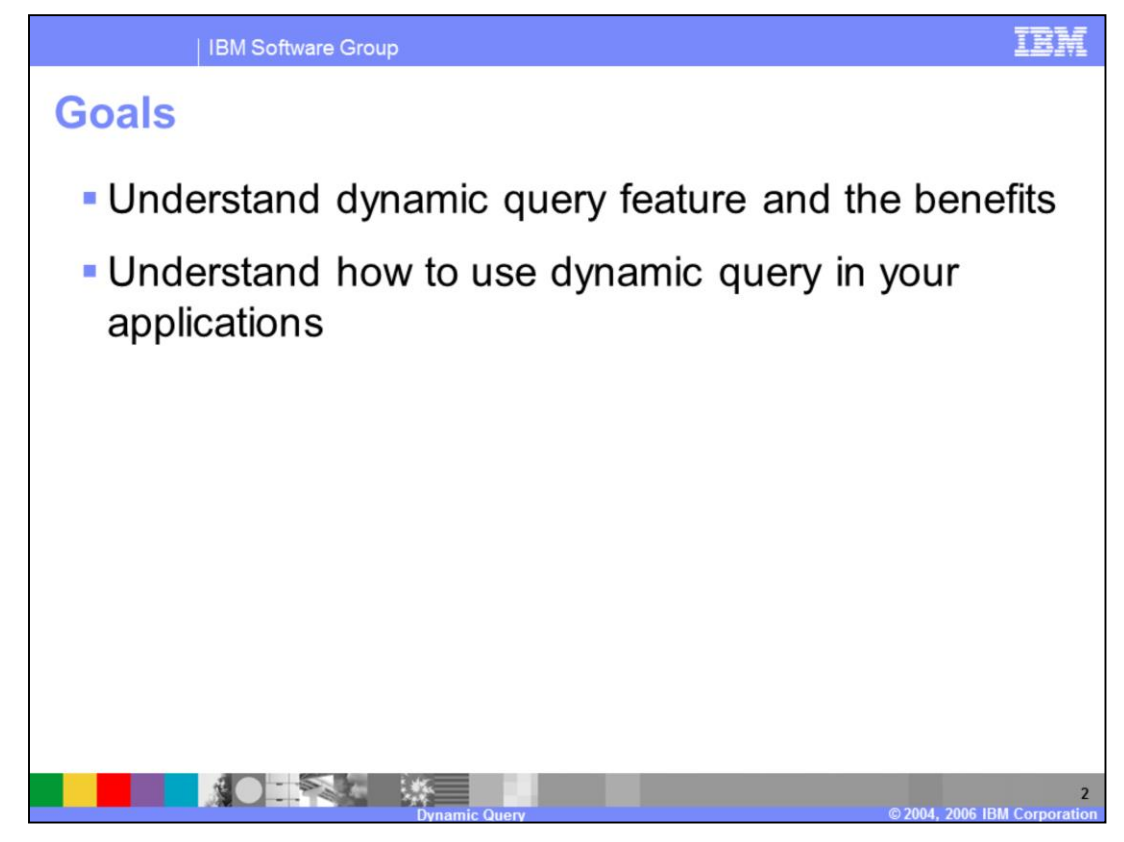

The goals of this presentation are to gain an understanding of Dynamic Query and how to take advantage of the feature in your applications.

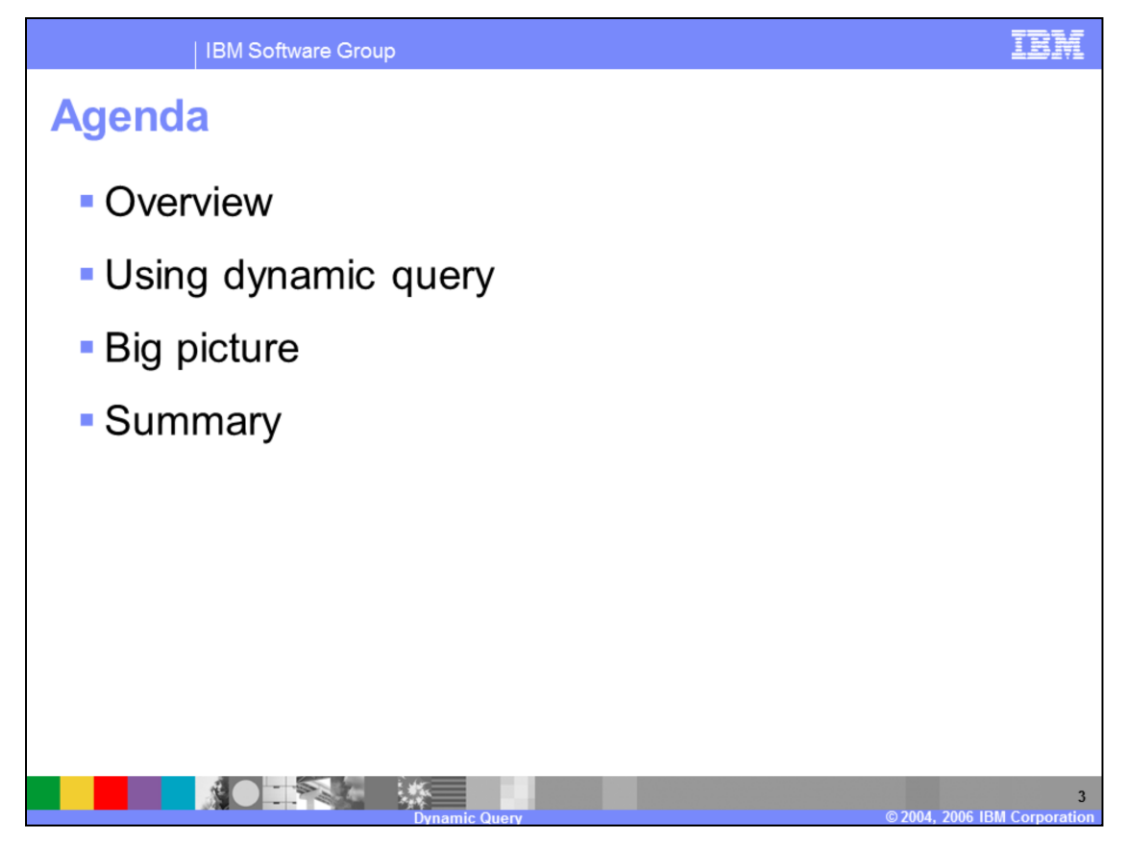

The agenda for this presentation includes an overview of Dynamic Query and a brief description of how to use Dynamic Query.

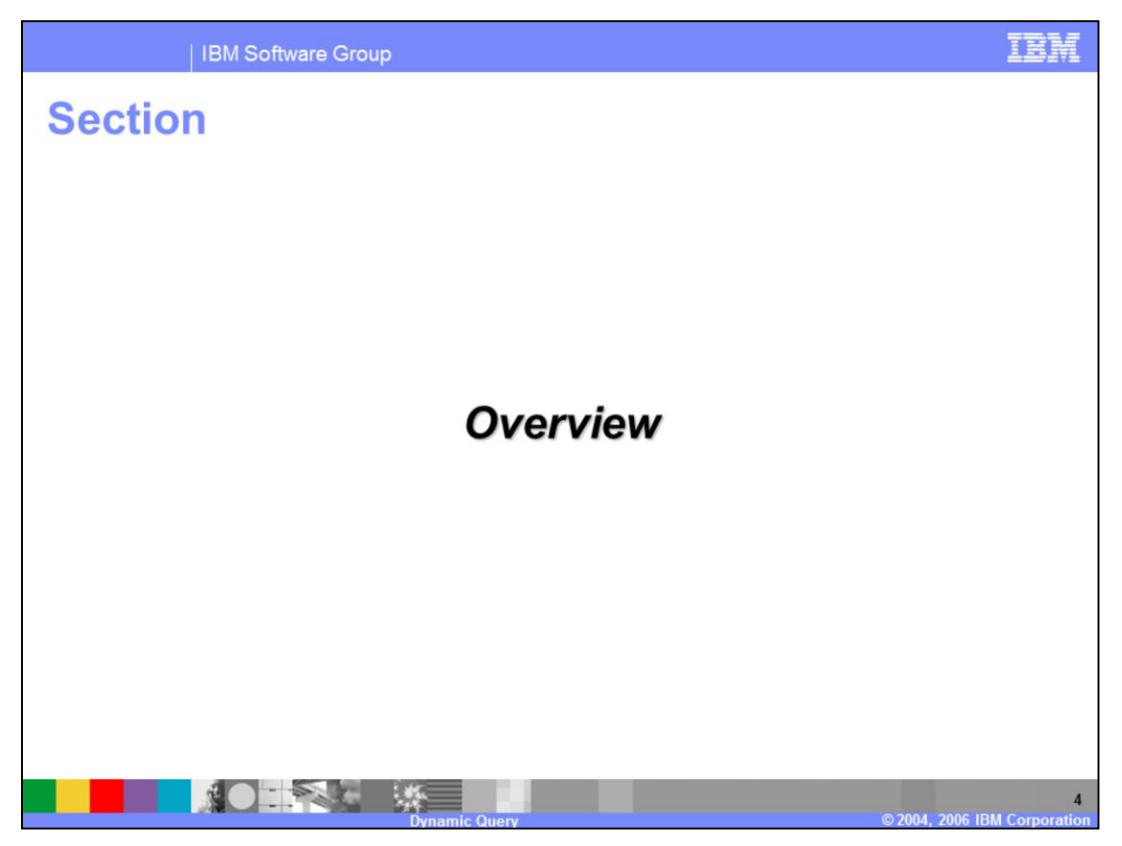

The next section will provide an overview of Dynamic Query, the advantages of using Dynamic Query, and a brief discussion on how to use Dynamic Query.

![](_page_4_Picture_0.jpeg)

Dynamic Query allows you to dynamically build and submit queries that select, sort, join, and perform calculations on application data at runtime. Dynamic Query Service provides the ability to pass in and process EJB QL queries at runtime, eliminating the need to specify required queries into the deployment descriptors during development.

EJB Query Language is defined by the Enterprise JavaBean 2.1 specification. EJB QL provides a standard way to implement portable finder methods and simple select methods that can be used to either select sets of EJB references or attribute data. WebSphere Application Server's Dynamic Query provides extensions to EJB QL, such as the ability to invoke EJB bean methods or value object methods, use multiple element select clauses, and the use of **group by** and **subselect** in your queries.

![](_page_5_Figure_0.jpeg)

Dynamic Query enables a number of different capabilities. For example, you can run interactive testing of your queries without the need to redeploy your EJB application. Finegrained selection and grouping criteria help to eliminate the need for complex Java code and complex grouping and sorting logic for your query results. This can reduce development time. Existing J2EE applications can take advantage of dynamic query very easily in a non-intrusive manner because there is no change required to the existing EJB model, implementations, or their deployments. Application clients will use the query service to dynamically invoke specified queries against application business objects.

![](_page_6_Picture_0.jpeg)

Dynamic Query service is implemented as a separate J2EE application that is installed on the server and works directly with the EJB Container to obtain schema information when executing queries. The dynamic "Query Bean" is packaged as the query ear file in the installableApps directory of the WebSphere Application Server. The system administrator may need to install this ear into the Application Servers. In the single server environment, installation is automatic.

The remote interface allows for retrieval of large query results in pieces by specifying skipRow and startRow limit parameters.

The local interface supports "demand driven" iterators. Data is returned incrementally. For each record retrieval from the database, the next() method must be called on the iterator.

Application clients will be interacting with "Query Bean" which is a stateless session bean. There are two options – invoking executeQuery(), or invoking prepareQuery() and executePlan(). Basically, executeQuery is a combination of prepareQuery and executePlan. In repetitive types of situations, you may want to use prepareQuery() and executePlan() to redistribute the processing for better application performance. The prepareQuery() method parses and translates your query and returns a string called a query plan. Save this string in your application, and then call the executePlan() method as many times as required, passing in the previously saved string to run your query. In this case, you avoid preparing the query again and again unnecessarily.

As stated, dynamic query service works directly with the EJB Container and not your application when obtaining schema information and executing queries. Therefore, any J2EE authorization you may have configured within your application, will not take precedence on the dynamic query service. If security is a concern, you also need to configure it on the dynamic query service application.

![](_page_7_Figure_0.jpeg)

Here you see an example of the "big picture" view of the Dynamic Query Interfaces. The query bean has both a remote and a local interface. The local interface may be used for access from clients within the same application server, and the remote interface must be used for access from clients running outside of the application server.

![](_page_8_Picture_0.jpeg)

![](_page_9_Picture_0.jpeg)

In this presentation you learned about the benefits of the Dynamic Query function, how to enable the use of Dynamic Query on the Application Server, and how to invoke Dynamic Query from your application.

![](_page_10_Picture_18.jpeg)

 $\blacksquare$ 

11